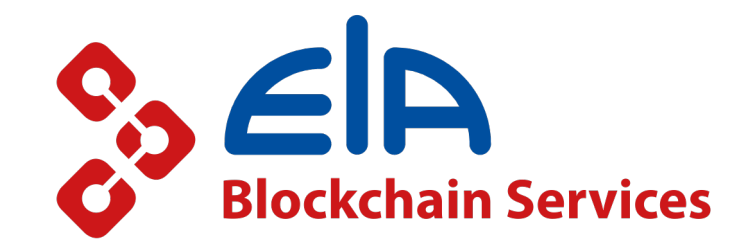

# Monitoring of ElA blockchain platform

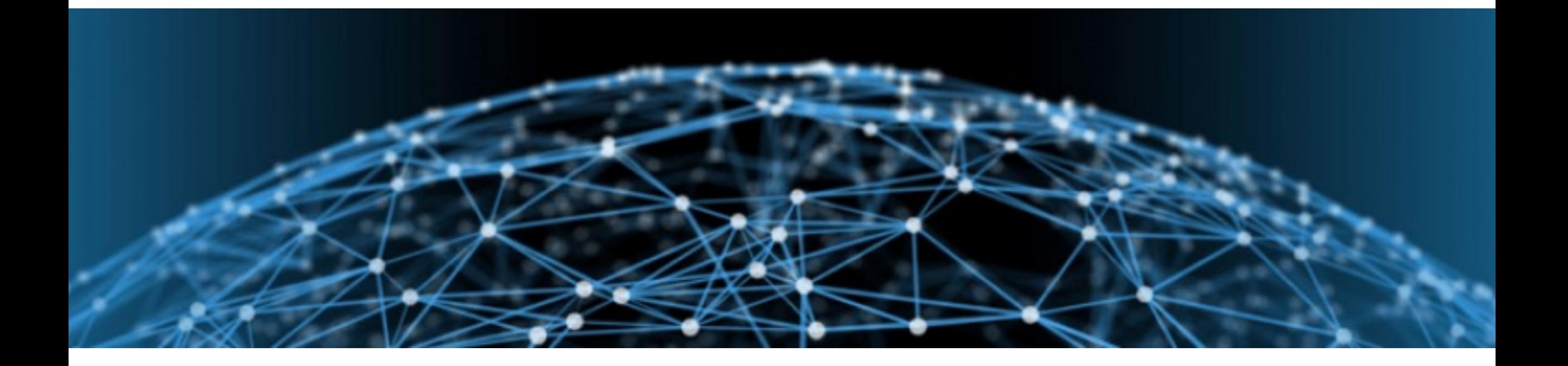

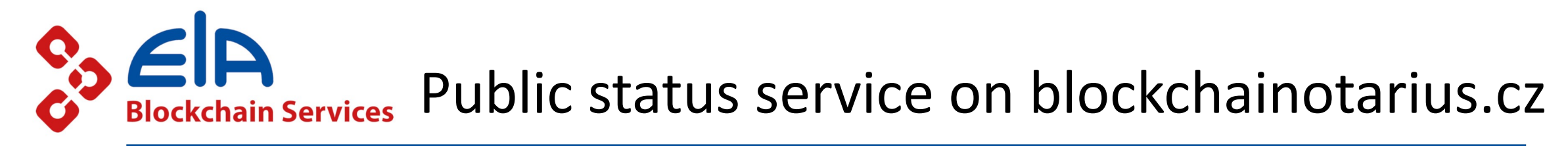

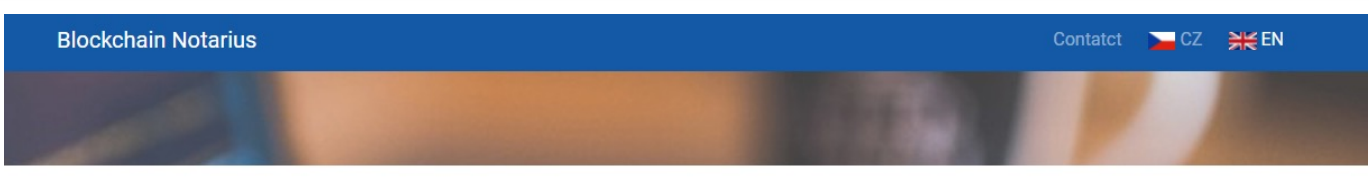

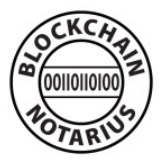

Directory of Blockchain Notarius providers. Registred document can be verified at every from them free of charge. Document registration requires login to private part of Blockchain Notarius. Login data provides node owner, service can be paid.

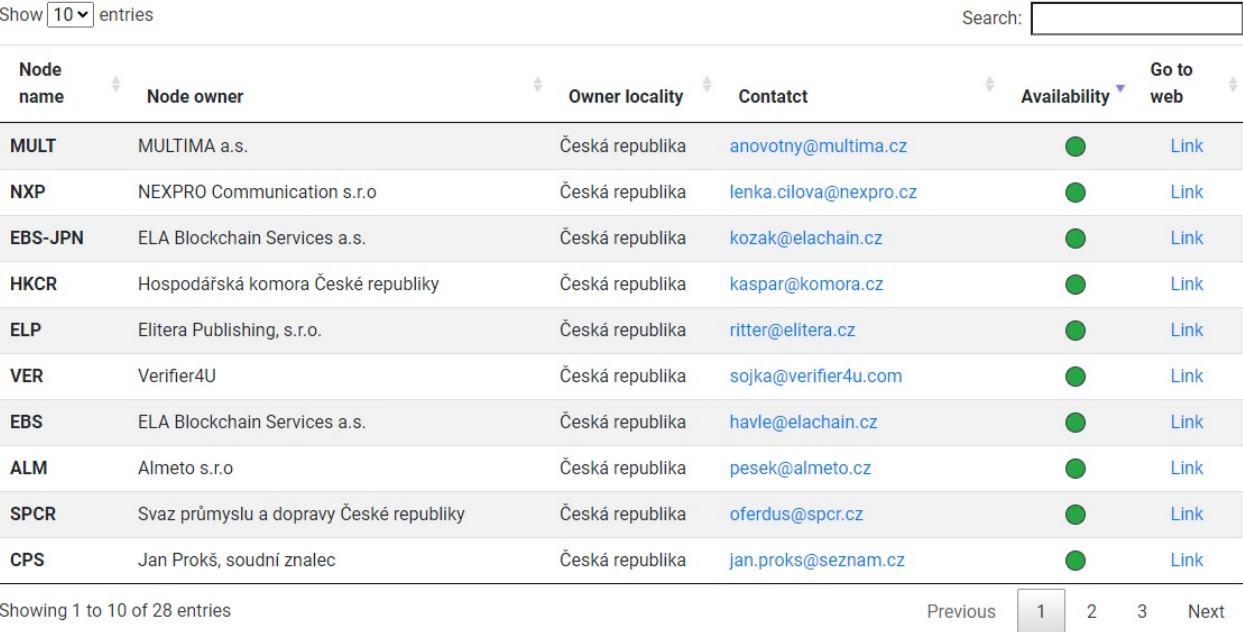

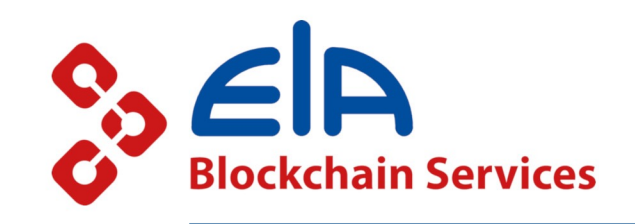

## Scheme of new private HFC monitoring

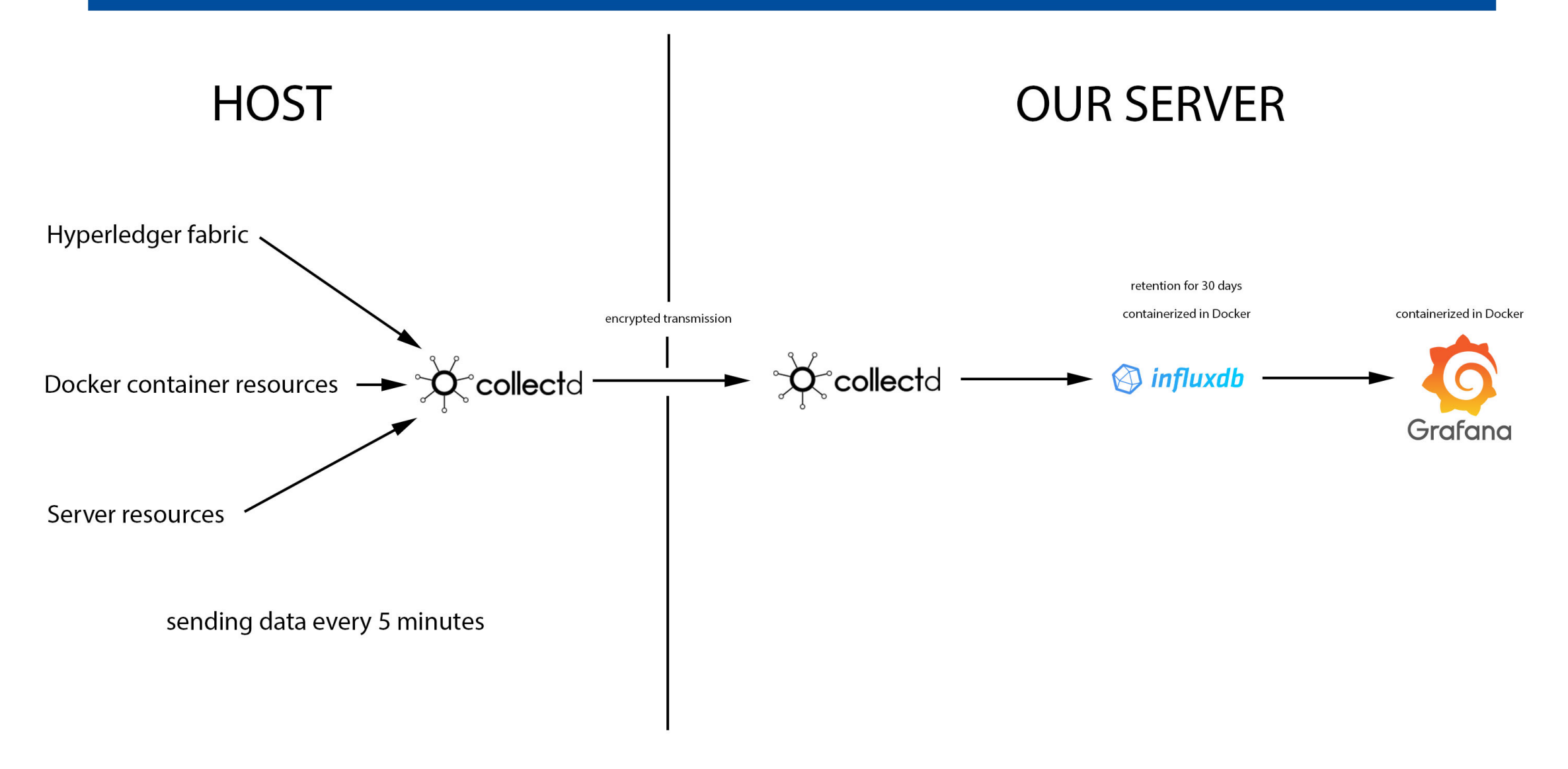

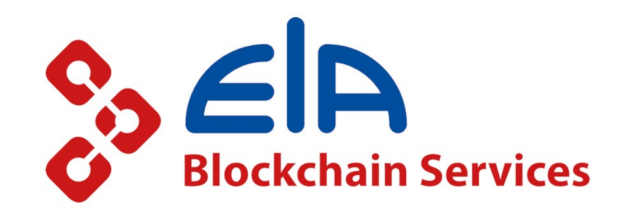

### Custom dashboards

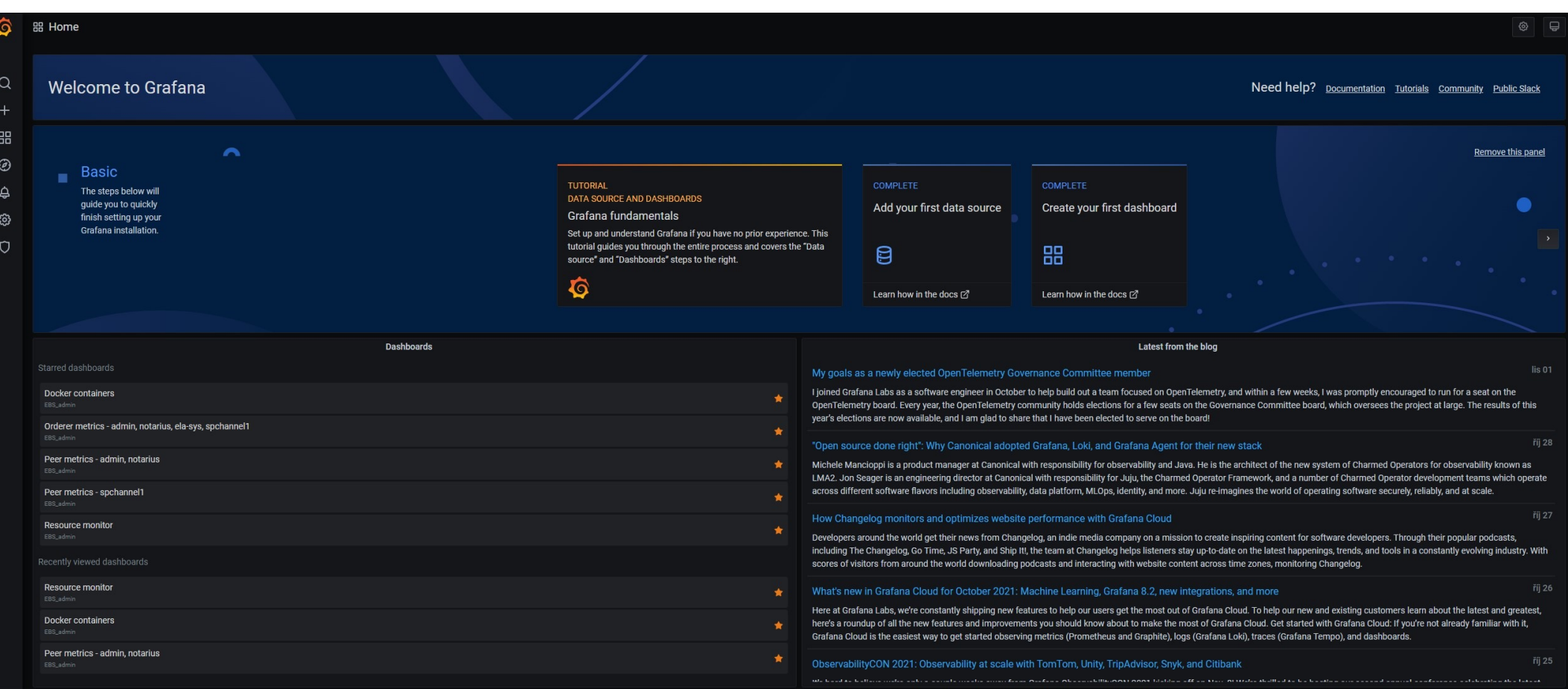

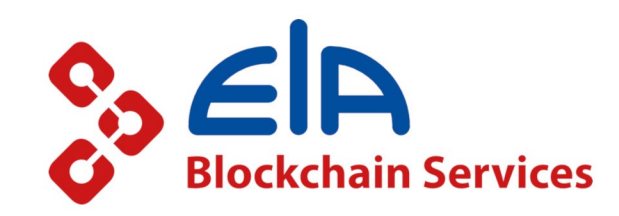

## Hyperledger fabric data from nodes

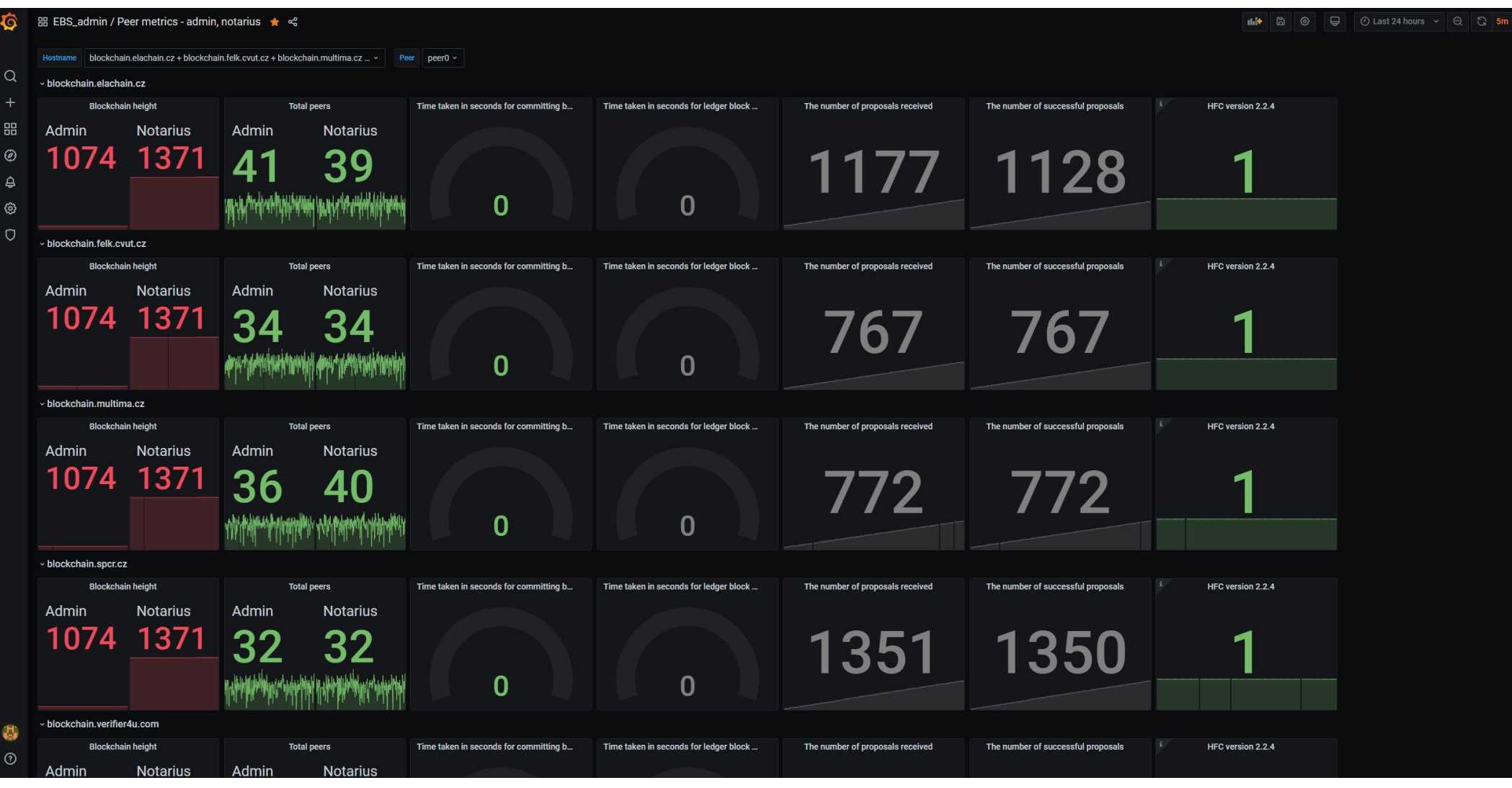

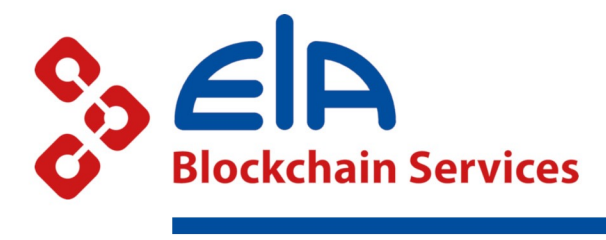

## Hyperledger fabri

- Blockchain height
- Total known peers
- Time taken in seconds for committing block changes to state
- Time taken in seconds for ledger block processing
- The number of proposals received
- The number of successful proposals
- The active version of Fabric

All available StatsD metrics for peers can be found on:

https://hyperledger-fabric.readthedocs.io/en/release-2.2/metric

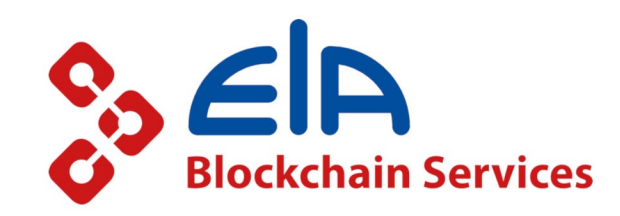

## Hyperledger fabric data from orderers

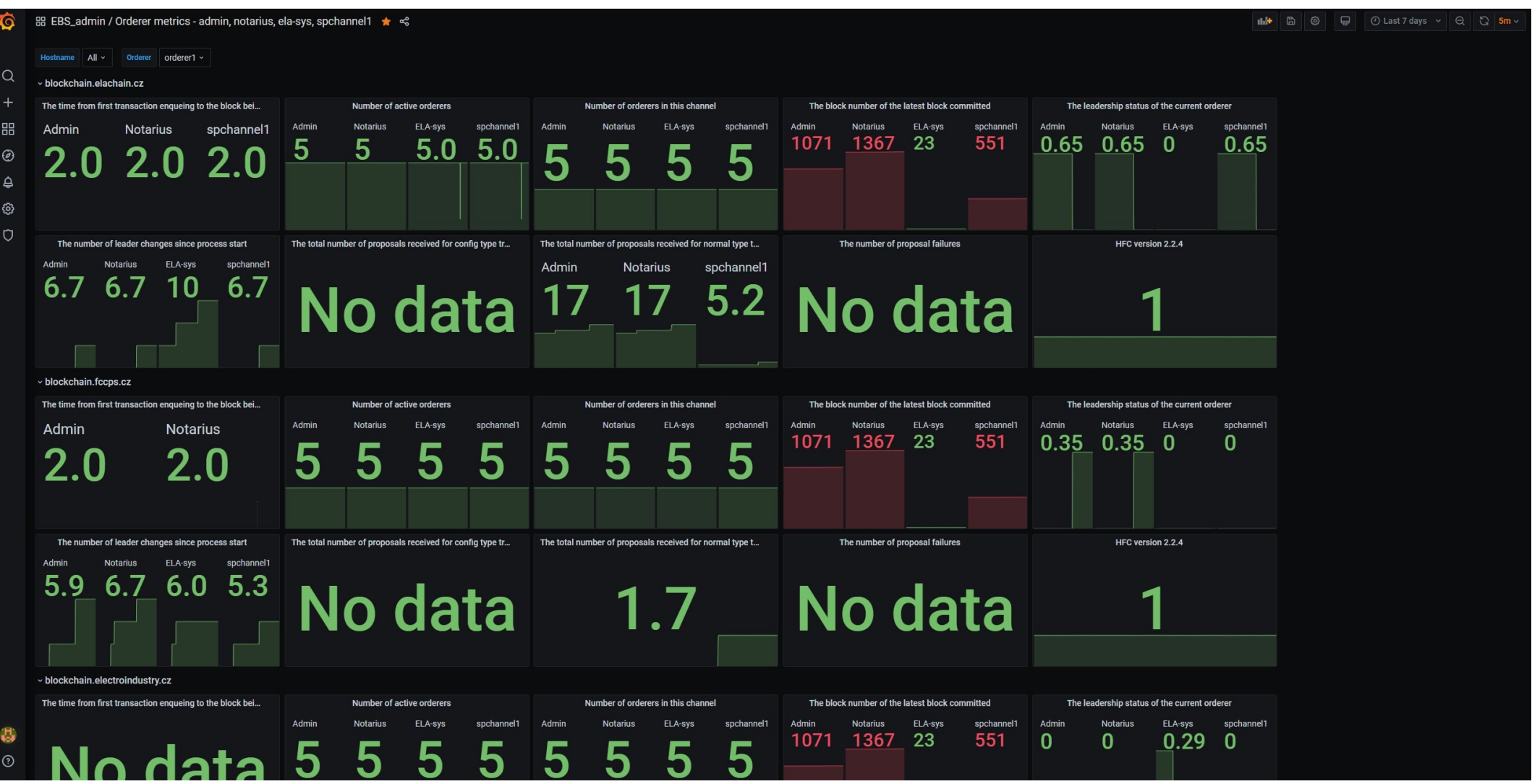

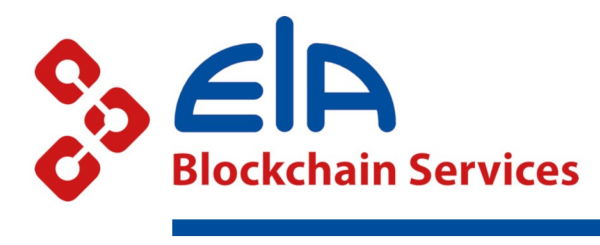

## Hyperledger fabric d

- The time from first transaction enqueing to the block being cut
- Number of active orderers
- [Number of orderers](https://hyperledger-fabric.readthedocs.io/en/release-2.2/metrics_reference.html) in channel
- The block number of the latest block committed
- The leadership status of orderer
- The number of leader changes since process start
- The total number of proposals received for config type transa
- The total number of proposals received for normal type trans
- The number of proposal failures
- The active version of Fabric

All available StatsD metrics for orderers can be found on: https://hyperledger-fabric.readthedocs.io/en/release-2.2/metric

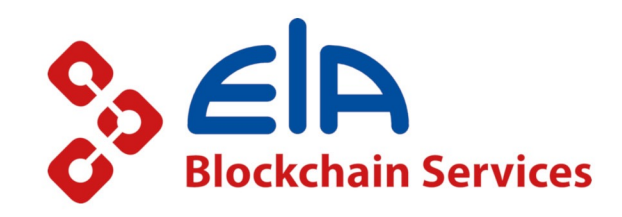

#### Docker containers data

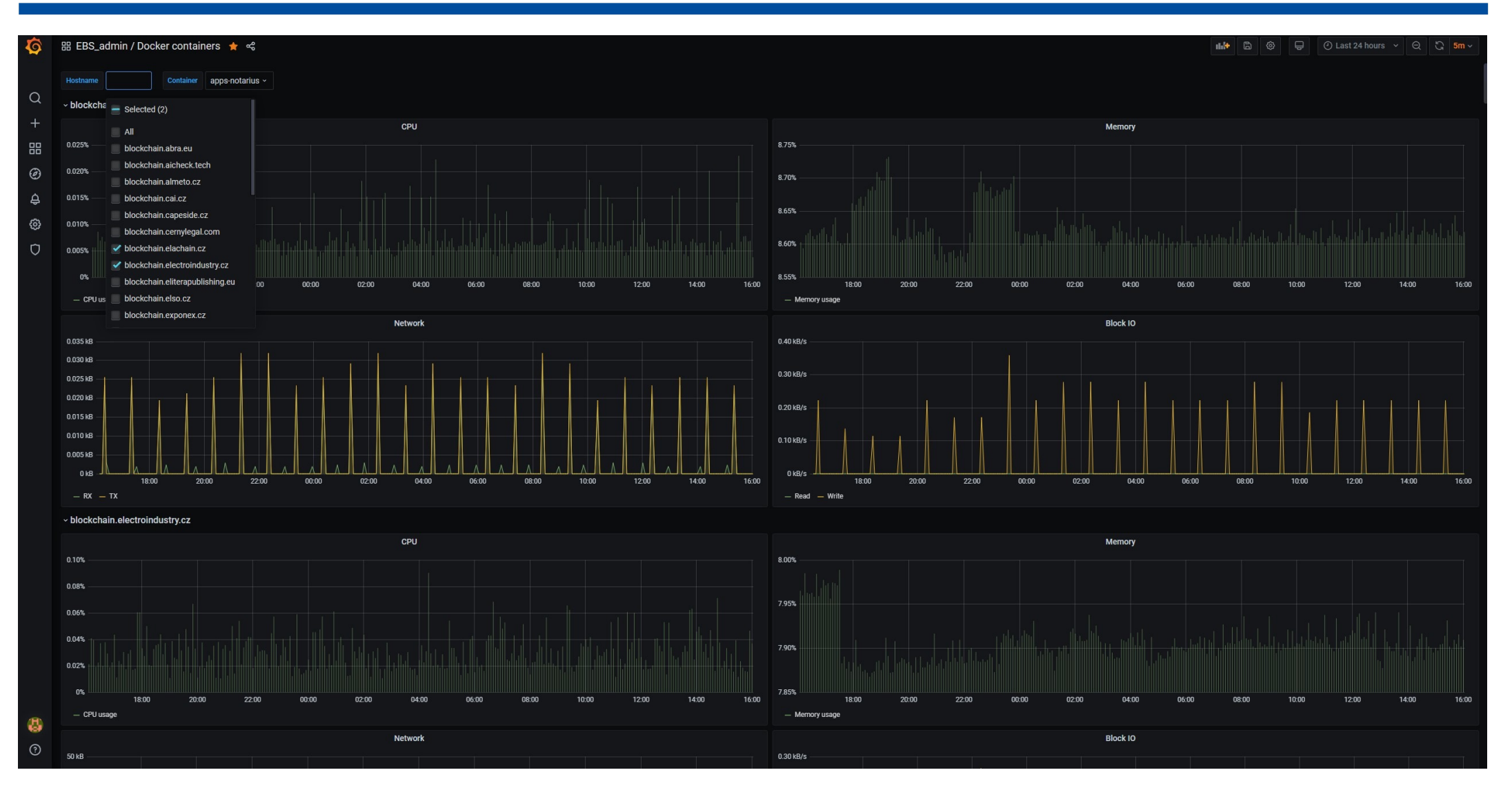

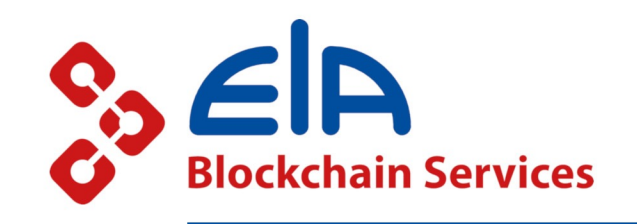

## Docker containers data

- CPU
- Memory
- Network traffic
- Block IO

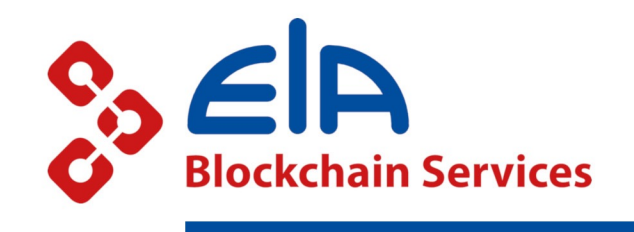

#### System resources data

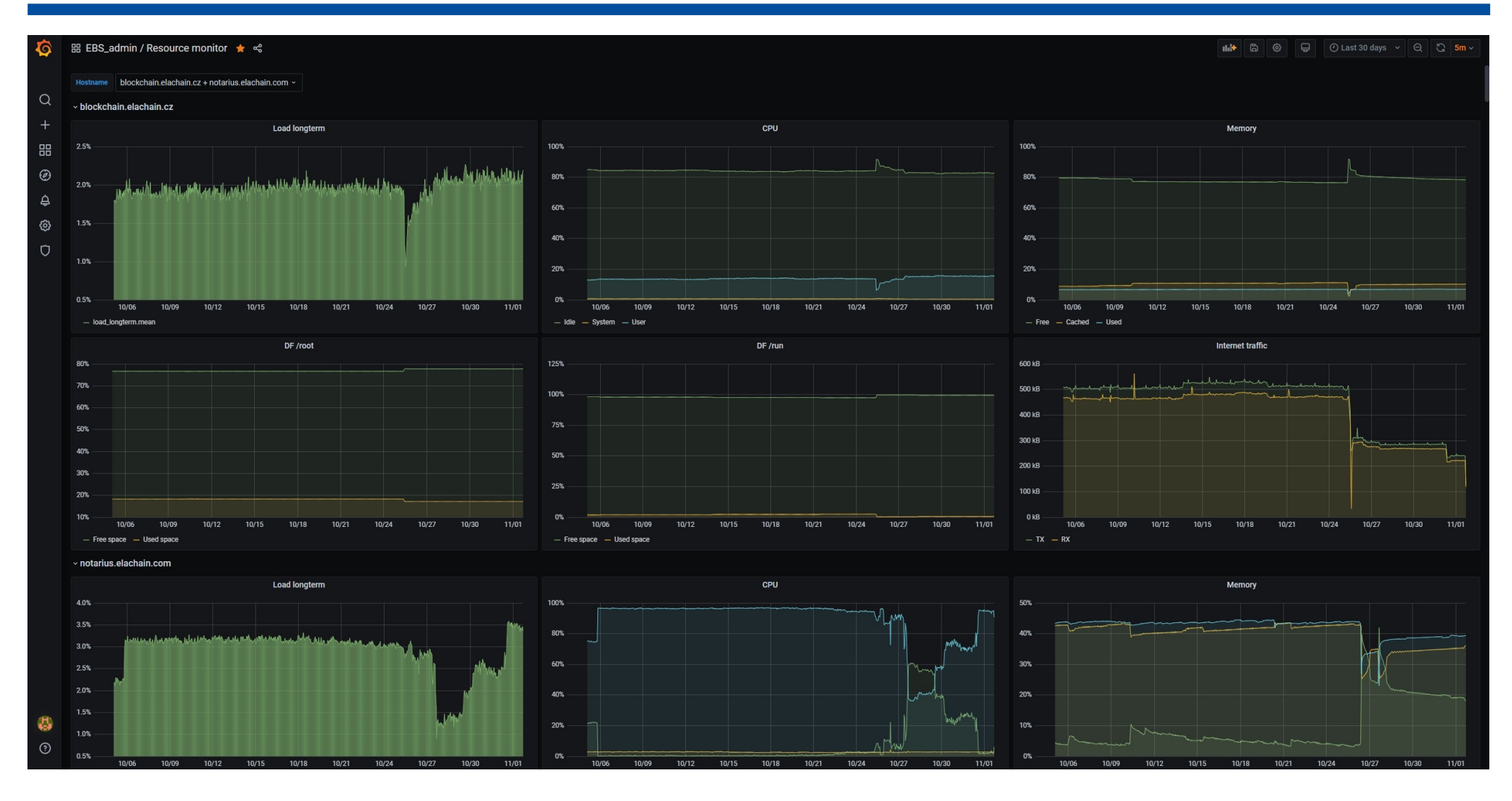

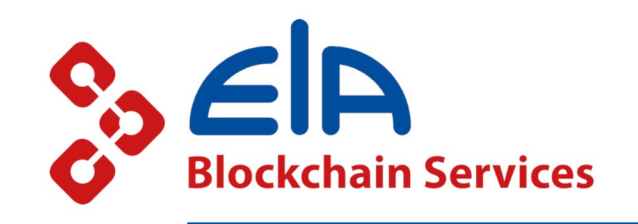

## System resources data

- Load longterm
- CPU
- Memory
- Disk space
- Network traffic

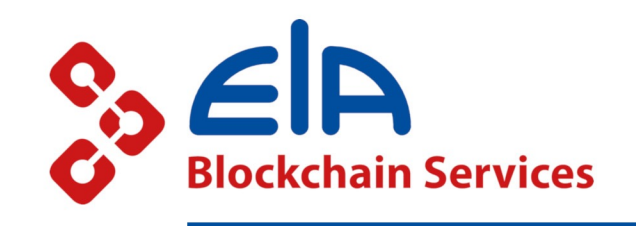

## Why is it useful?

- Monitoring load of the whole blockchain network
- Optimization of HW for nodes
- Setting limits for Docker containers
- Helpful for solving problems on the client's side

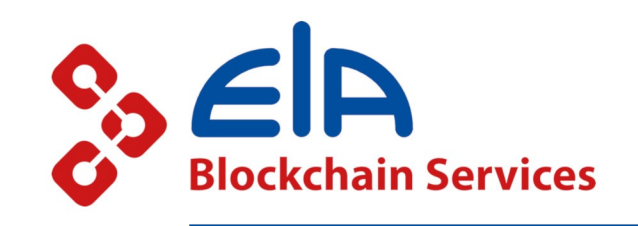

## Usable for your own blockchain network

- You can monitor your own network with customized dashboards
- Relatively easy to set up
- User groups in Grafana for child organizations
- Open source
- Data push model HOST  $\rightarrow$  SERVER

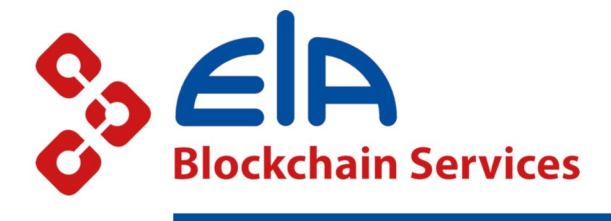

### Thank you

https://www.elachain.cz/

https://www.blockchainotarius.cz/

https://www.hyperledger.org/

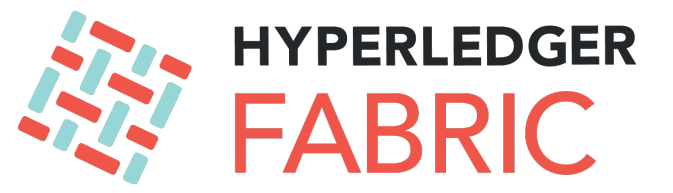

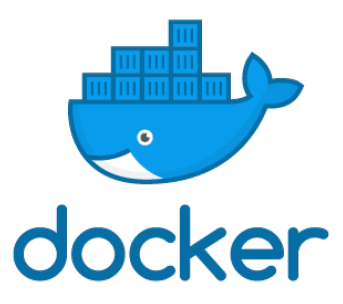

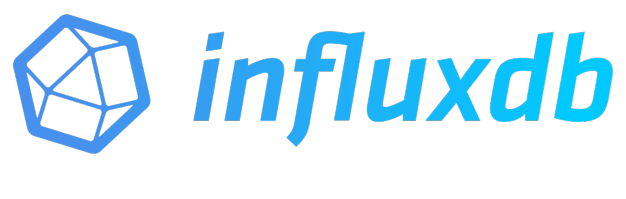

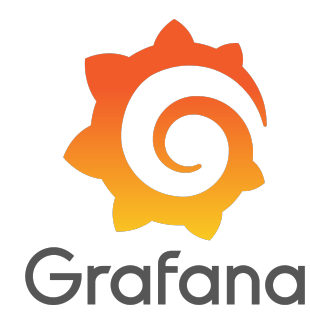